#### MadGraph5\_aMC@NLO • Any BSM model are supported (at LO)

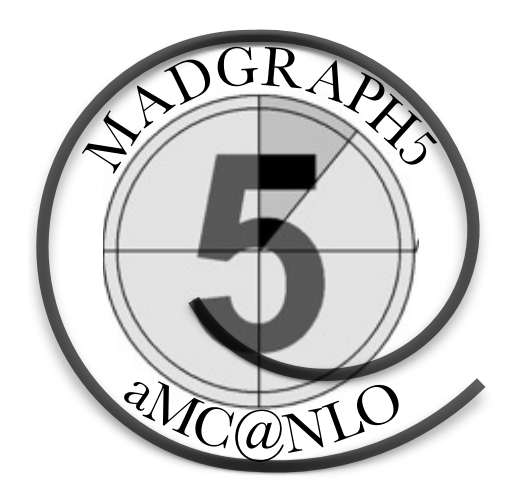

#### **Automated Tree-Level and one loop Feynman Diagram**  and Event Generation at LO and NLO a one loop MG5\_aMC@NLO

**Valentin Hirschi and Olivier Mattelaer**

**Plan**

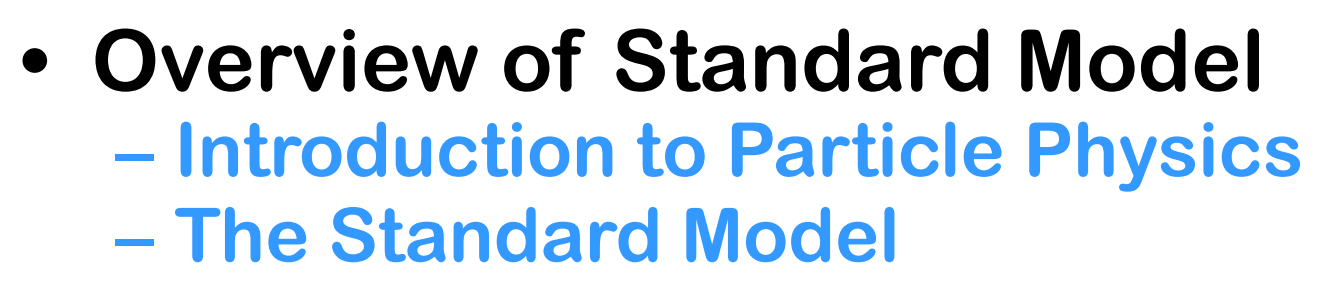

- **• Parton level calculations**
- **• Full Event Simulations**
- **• Identify 3 Newly Discovered Particles**

#### **Standard Model • Good News! SU(3)xSUL(2)xU(1) – Most successful theory in physics! – Tested over 30 orders of magnitude!**  • (photon mass <  $10^{-18}$  eV, LHC >  $10^{12}$  eV)  $T_{\text{S}}$  Standard Model and Beyond Beyond Beyond Standard Standard Standard Standard Standard Standard Standard Standard Standard Standard Standard Standard Standard Standard Standard Standard Standard Standard Standard **The Standard Standard Standard Standard Standard Standard Standard Standard Standard Standard Standard Standard Standard Standard Standard Standard Standard Standard Standard Standard Standard Standard Standard Standard S**

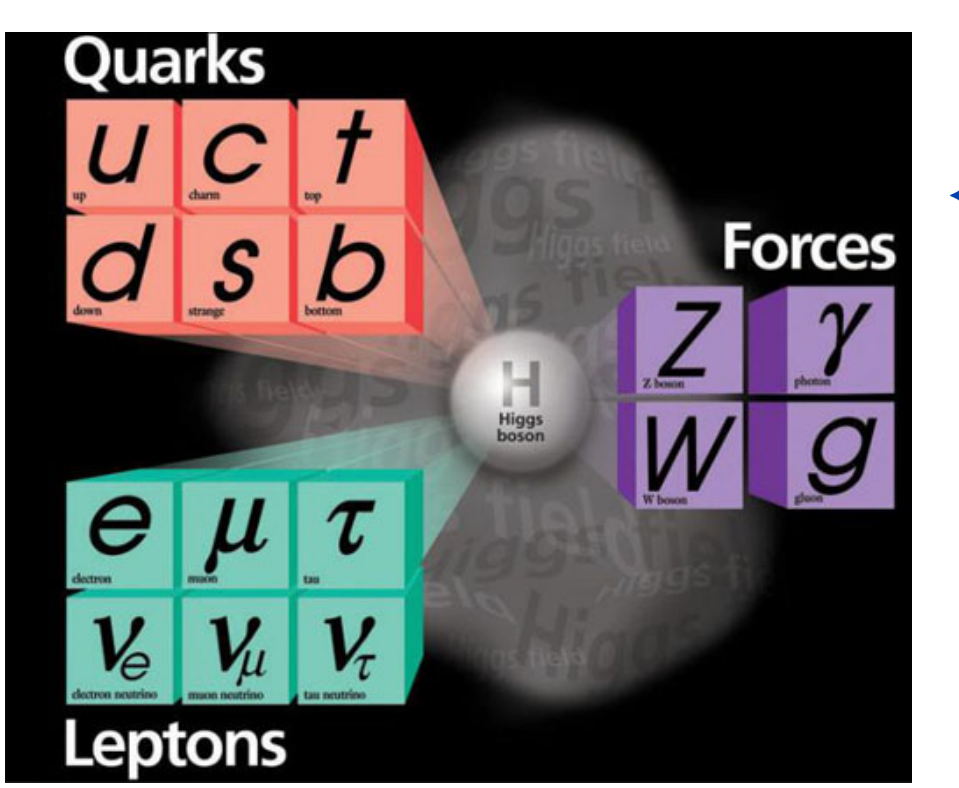

✦ All the particles have been observed: ✤ The last one: the Higgs (2012)

- **All particles observed**<sup>5)</sup>
	- **• Higgs (2012)**

✦ Tested over 30 orders of magnitude: **• Top (1995)**✤ from 10-18 eV (photon mass limit) ✤ to 10+13 eV (LHC energy)

# **Standard Model**

**• Bad News! – We can't solve it!**

$$
\mathcal{L}_{\text{QCD}} = -\frac{1}{2} \text{Tr} \left( \mathbf{G}^{\mu \nu} \mathbf{G}_{\mu \nu} \right) + \overline{\mathbf{q}} \left[ i \gamma^{\mu} \mathbf{D}_{\mu} - m_{q} \right] \mathbf{q}
$$
\n
$$
= -\frac{1}{4} \left( \partial^{\mu} G^{\nu}_{a} - \partial^{\nu} G^{\mu}_{a} \right) \left( \partial_{\mu} G^{\alpha}_{\nu} - \partial_{\nu} G^{\alpha}_{\mu} \right) + \sum_{q} \overline{q}_{\alpha} \left[ i \gamma^{\mu} \partial_{\mu} - m_{q} \right] q_{\alpha}
$$
\n
$$
+ \frac{1}{2} \sum_{q} g_{s} \left[ \overline{q}_{\alpha} \left( \lambda^{a} \right)_{\alpha\beta} \gamma^{\mu} q_{\beta} \right] G^a_{\mu}
$$
\n
$$
- \frac{1}{2} g_{s} f_{abc} \left( \partial_{\mu} G^{\alpha}_{\nu} - \partial_{\nu} G^{\alpha}_{\mu} \right) G^{\mu}_{b} G^{\nu}_{c} - \frac{1}{4} g_{s}^{2} f_{abc} f_{ade} G^{\mu}_{b} G^{\nu}_{c} G^{\alpha}_{\mu} G^{\mu}
$$

# **Predictions from SM**

Ж

- **• Cross Section:**  $=\frac{1}{2g} \int |M|^2 d\Phi$  $\frac{1}{2s} \int |M|^2$ 1 σ  $M = \left\langle \mu^+ \mu^- \right| T \left( e^{-i \int H_I dt} \right) e^+ e^ \mu^+ \mu^-$  |  $T \left( e^{-i \int H_I dt} \right)$ 
	- **– Can't solve exactly because interactions change wave functions!**

#### **• Perturbation Theory**

- **– Start w/ Free Particle wave function**
- **– Assume interactions are small perturbation**

$$
M \approx \langle \mu^{+} \mu^{-} | H_{int} | e^{+} e^{-} \rangle + \frac{1}{2} \langle \mu^{+} \mu^{-} | H_{int}^{2} | e^{+} e^{-} \rangle + ...
$$

**Example: e+e-** → µ**<sup>+</sup>**µ**-**

**• Scattering cross section**

$$
\sigma = \frac{1}{2s} \int |M|^2 e^{\frac{W_{\mu\nu} - \frac{1}{s} [\mathbf{D}_{\mu}, \mathbf{D}_{\nu}]}{W_{\mu}} - \frac{\sigma}{2}}
$$

$$
M \approx \left\langle \mu^{+} \mu^{-} | H_{\mathbf{H}} \left| \frac{1}{\mathcal{L}_{\mathbf{K}} - \frac{1}{4} \mathbf{B}_{\mu\nu} \mathbf{B}^{\mu\nu} - \frac{1}{2} \mathbf{B}_{\mu\nu}}
$$

$$
\begin{aligned}\n\left[\mathbf{D}_{\mu}, \mathbf{D}_{\nu}\right] &= \frac{\vec{\sigma}}{2} \cdot \vec{W}_{\mu\nu} \quad \rightarrow \quad \mathbf{U}_{\perp} \mathbf{W}_{\mu\nu} \mathbf{U}_{\mathbf{L}}^* \qquad ; \qquad B_{\mu\nu} = \partial_{\mu} B_{\nu} - \partial_{\nu} B_{\mu} \quad \rightarrow \quad B_{\mu} \\
W_{\mu\nu}^t &= \partial_{\mu} W_{\nu}^t - \partial_{\nu} W_{\mu}^t + g \, \varepsilon^{ijk} \, W_{\mu}^j \, W_{\nu}^k\n\end{aligned}
$$

$$
\mathbf{E}_{\mathbf{H}} = \frac{1}{4} B_{\mu\nu} B^{\mu\nu} - \frac{1}{2} \text{Tr}(\mathbf{W}_{\mu\nu} \mathbf{W}^{\mu\nu}) = -\frac{1}{4} B_{\mu\nu} B^{\mu\nu} - \frac{1}{4} \vec{W}_{\mu\nu} \vec{W}_{\mu\nu} = \mathcal{L}_{\mathbf{h}\mathbf{u}} + \mathcal{L}_{\mathbf{g}} + \mathcal{L}_{\mathbf{g}}
$$

• **Feynman Diagr**  $\frac{c_a = -ie\cot\theta_x \left( (\partial^a W^{\nu} - \partial^{\nu} W^{\mu}) W^{\dagger}_{\mu} Z_{\nu} - (\partial^a W^{\nu\dagger} - \partial^{\nu} W^{\mu}) W_{\mu} Z_{\nu} + W_{\mu} W^{\dagger}_{\nu} (\partial^{\mu} Z^{\nu} - \partial^{\nu} Z^{\mu}) \right)}{-ie\left( (\partial^{\mu} W^{\nu} - \partial^{\nu} W^{\mu}) W^{\dagger}_{\mu} A_{\nu} - (\partial^{\mu} W^{\nu\dagger} - \partial^{\nu} W^{\mu\dagger}) W_{\mu} A$ 

$$
= -\frac{e^2}{2\sin^2\theta_w} \left[ \left( W^{\dagger}_\mu W^{\mu} \right)^2 - W^{\dagger}_\mu W^{\mu\nu} W^{\nu} W^{\nu} \right] = e^2 \cot^2\theta_w \left\{ W^{\dagger}_\mu W^{\mu} Z^{\nu} - W^{\dagger}_\mu Z^{\mu} W^{\nu} Z^{\nu} \right\}
$$

$$
\mathcal{E}\cot\theta_{\mathbf{w}}\left\{2W_{\mu}^{\dagger}W^{\mu}Z_{\nu}A^{\nu}-W_{\mu}^{\dagger}Z^{\mu}W_{\nu}A^{\nu}-W_{\mu}^{\dagger}A^{\mu}W_{\nu}Z^{\nu}\right\} = e^2\left\{W_{\mu}^{\dagger}W^{\mu}A_{\nu}A^{\nu}-W_{\mu}^{\dagger}A^{\mu}W_{\nu}A^{\nu}\right\}
$$

$$
M \approx \overline{\nu}(e^+) \left(-iq\gamma^{\mu}\right) \nu(e^-) \frac{\partial^{\text{first-order Modd}}}{p^2} \overline{u}( \mu^+) (-iq\gamma^{\nu}) u( \mu^-)
$$

# **Feynman Rules!**

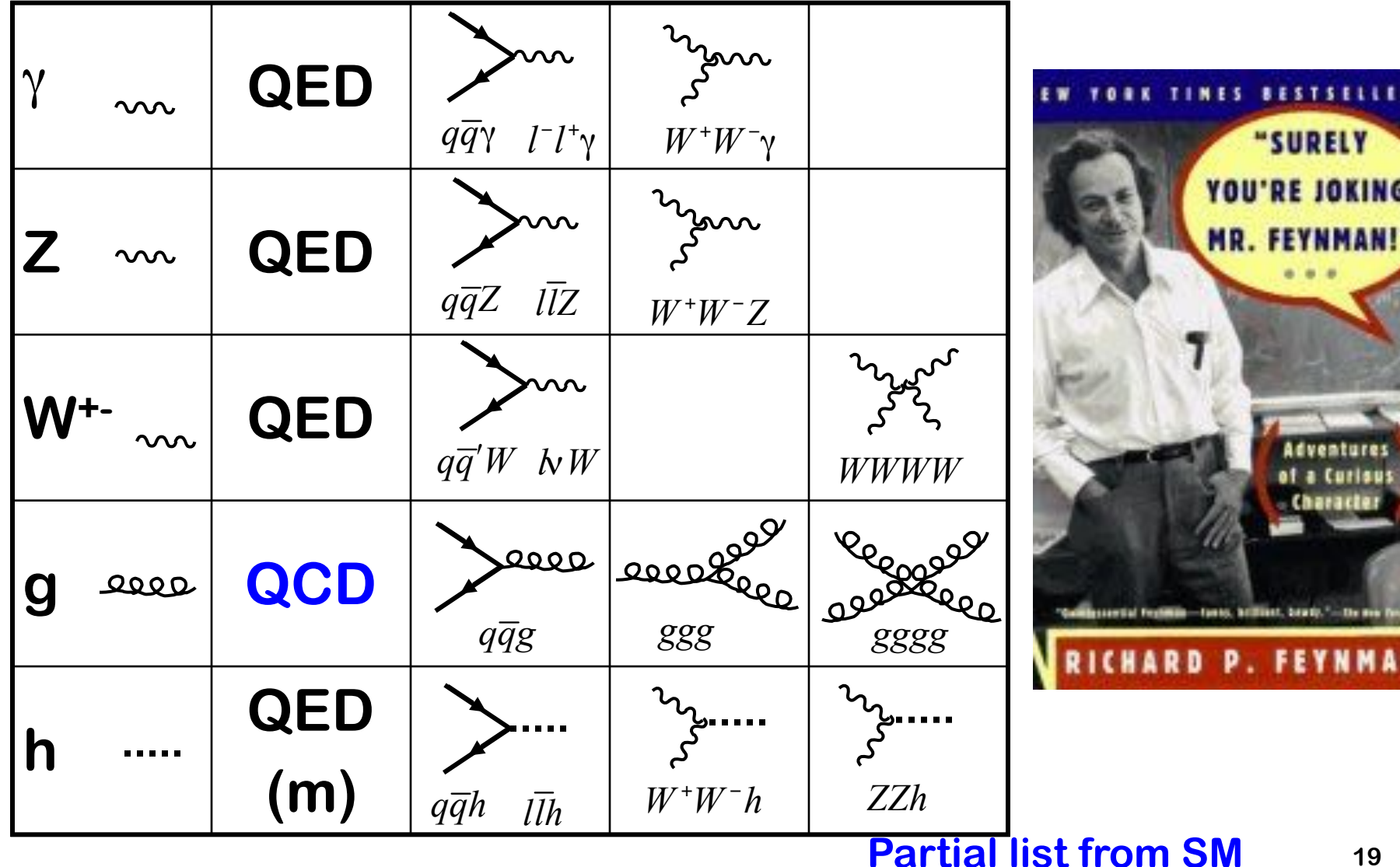

# **Feynman Rules!**

**• These are basic building blocks, combine to form "allowed" diagrams** 

**– e.g. u u~ -> t t~**

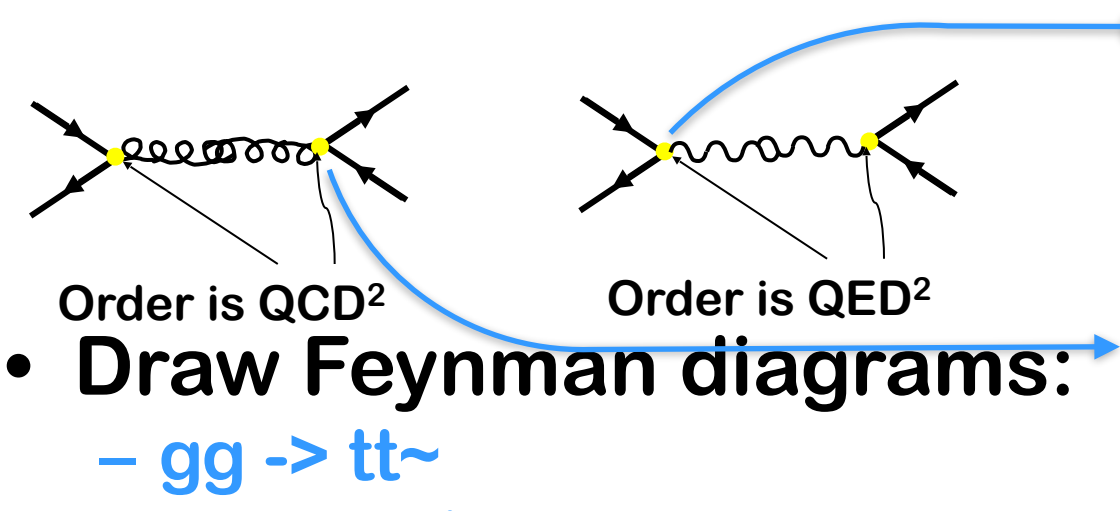

- **– gg -> tt~h**
- **– gg -> h h**
- **– dd~ -> uu~Z**
- **• Determine "order" for each diagram**

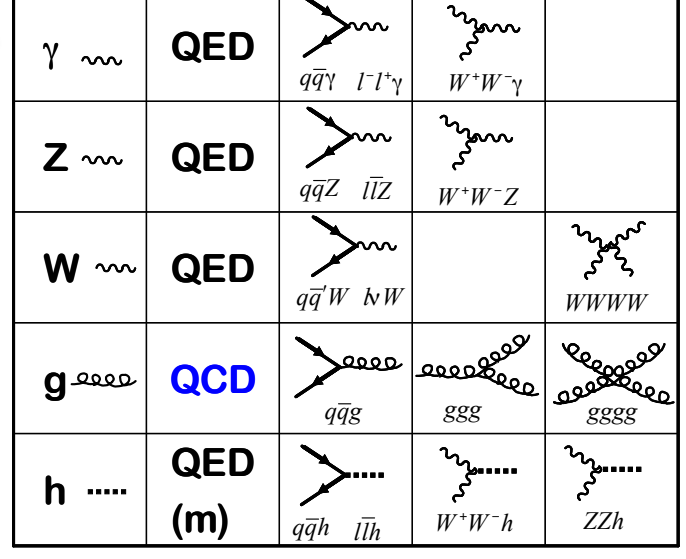

# **MadGraph**

**• User Requests: – g g > t t~ h QCD<=4 QED=1 • MadGraph Returns – Feynman diagrams – Self-Contained Fort**  $C_{\text{C}}$  ARGUMENTS  **SUBROUTINE SMATRIX(P1,ANS) C C Generated by MadGraph II Version 3.83. Updated 06/13/05 C RETURNS AMPLITUDE SQUARED SUMMED/AVG OVER COLORS C AND HELICITIES C FOR THE POINT IN PHASE SPACE P(0:3,NEXTERNAL) C C FOR PROCESS : g g -> t t~ b b~ C C Crossing 1 is g g -> t t~ b b~ IMPLICIT NONE C C Include "genps.inc" INTEGER NCOMB, NCROSS** PARAMETER ( NCOMB= 64, NCROSS= 1)  **INTEGER THEL PARAMETER (THEL=NCOMB\*NCROSS) C ARGUMENTS C REAL\*8 P1(0:3,NEXTERNAL),ANS(NCROSS) C**

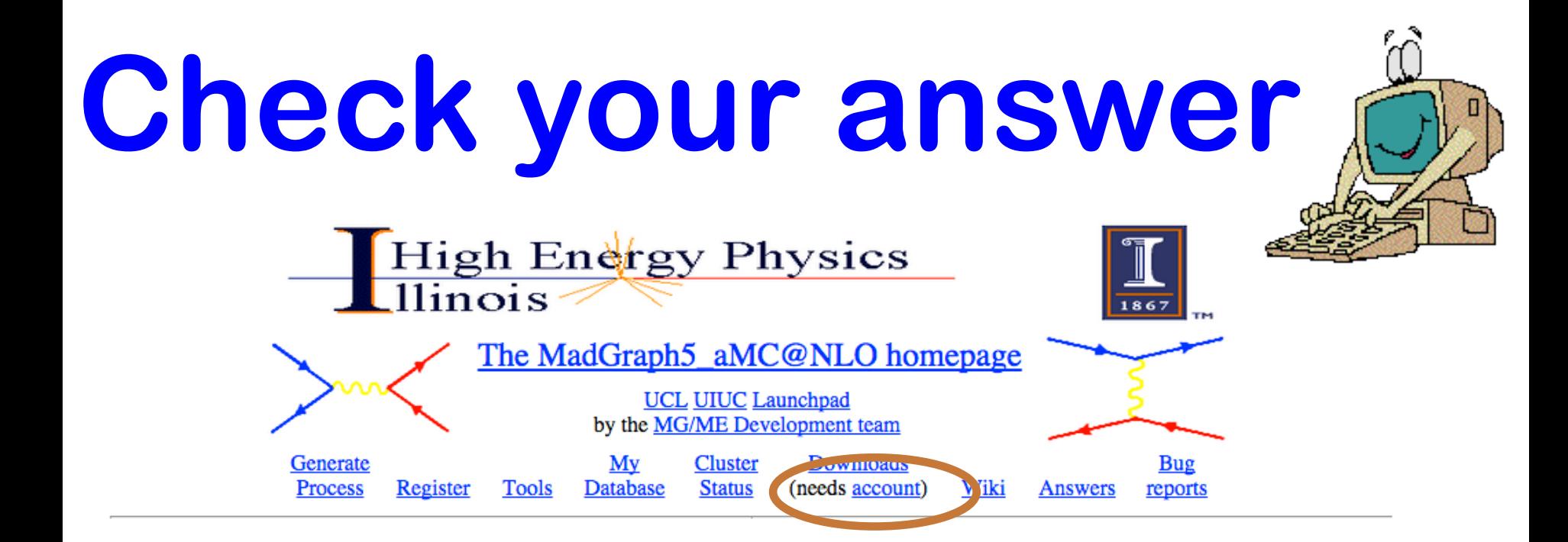

#### Generate processes online using MadGraph5\_aMC@NLO

To improve our web services we request that you register. Registration is quick and free. You may register for a password by clicking here. Please note the correct reference for MadGraph5\_aMC@NLO, arXiv:1405.0301 [hep-ph].

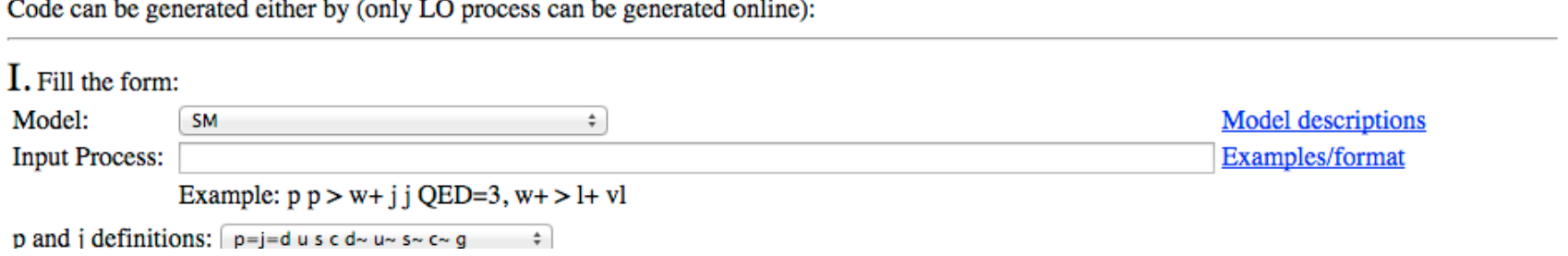

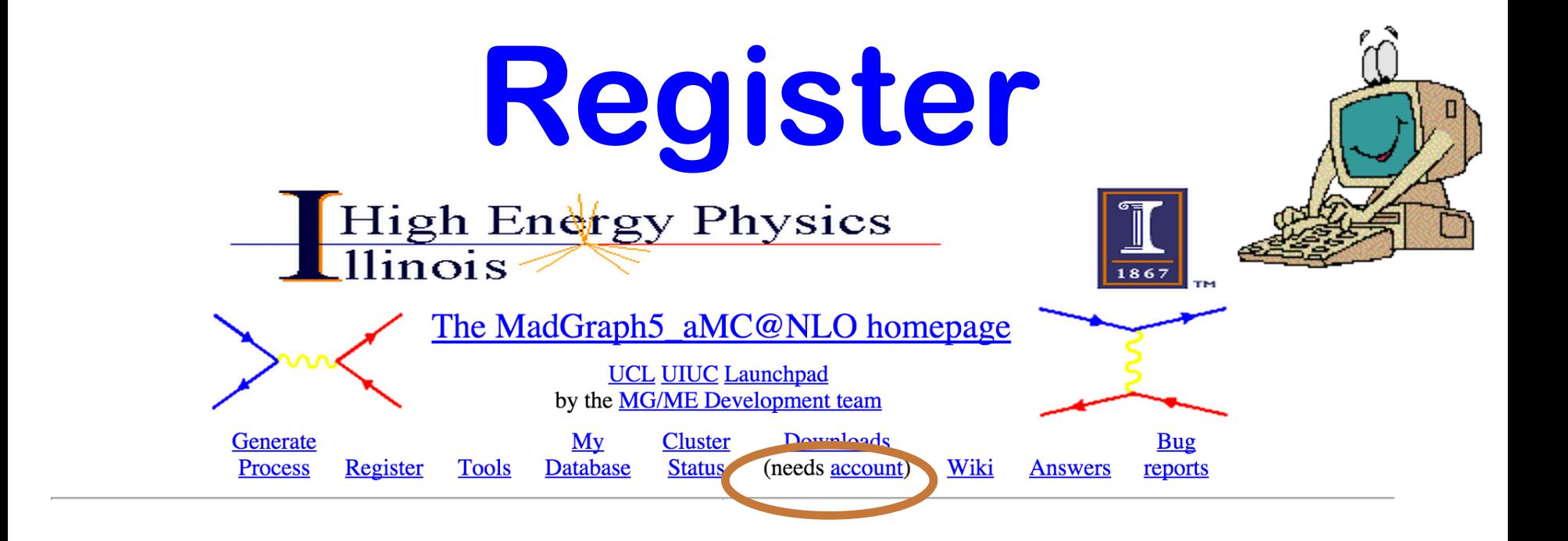

#### **MadGraph5\_aMC Registration**

Please complete the form below. Your username and password will be sent to the e-mail address you enter.

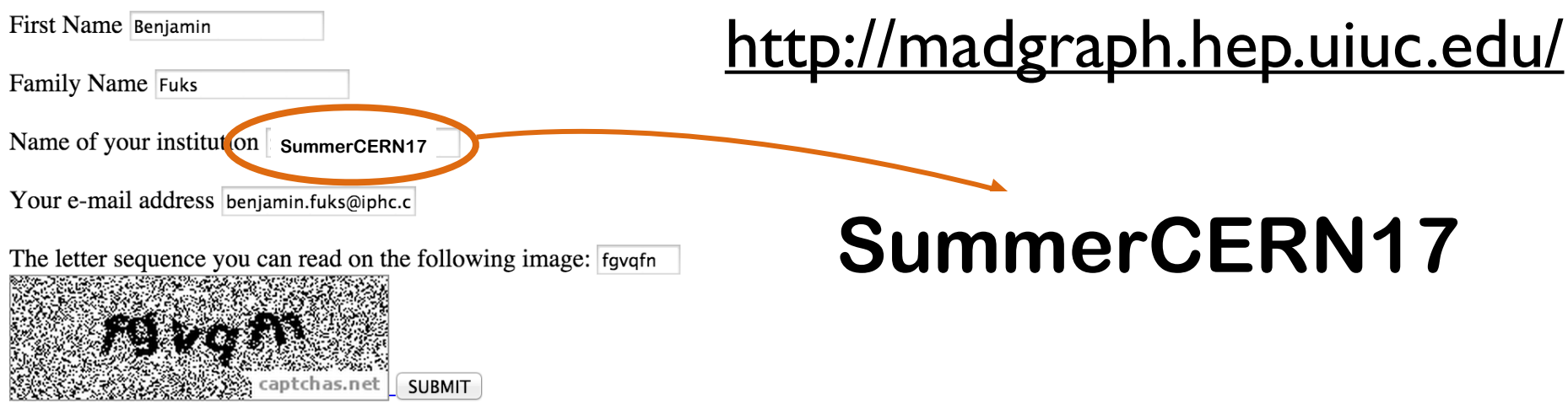

## **OR install it on your laptop**

#### **https://launchpad.net/mg5amcnlo**

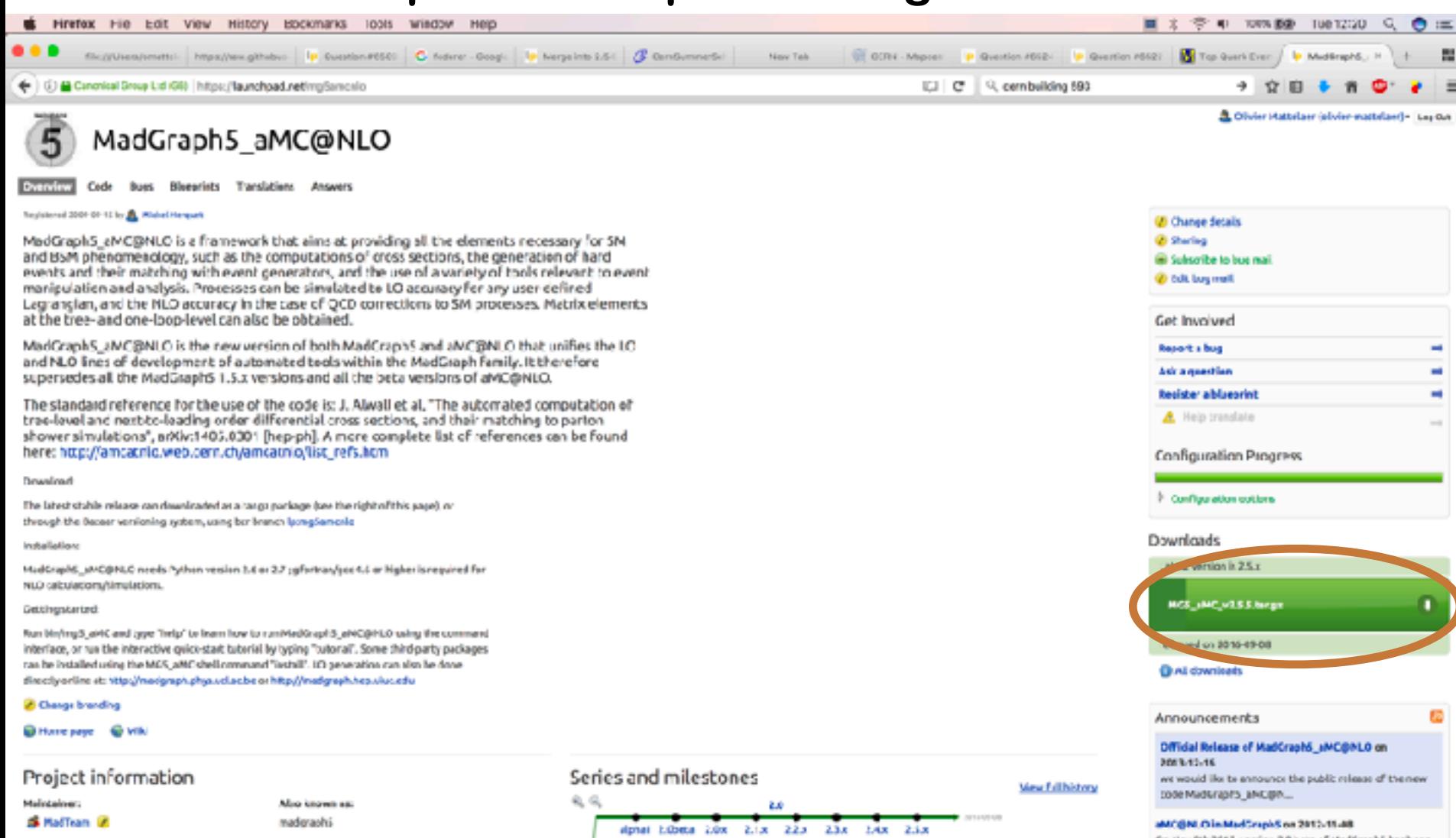

6.1.0

020 038

0.40

Solvens

S Madridam 20 @

**Enunk** 

 $0.7.0$ 

1.00

ašc

On Yor Rh2C12, version 2.0 bets of MedOrapho hasbeen missand This is a m...

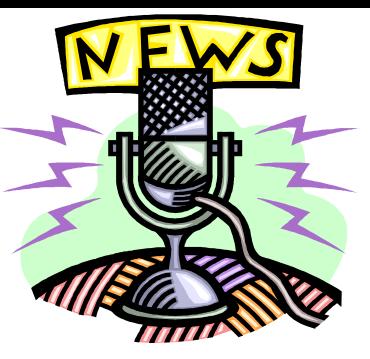

## **Status**

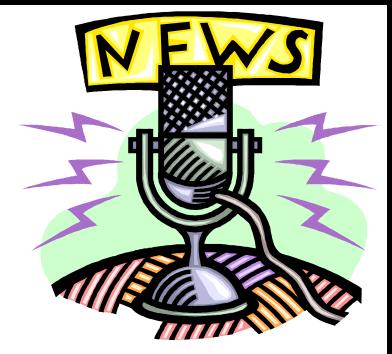

- **• Good News**
	- **– MadGraph generates all tree-level and one loop diagrams**
	- **– MadGraph generates fortran/C++/ Python code to calculate** Σ**|M|2**
- **• Bad News**
	- **– Madgraph generates code….**
	- **– Hadron colliders are tough!**
- **• Good News**
	- **– There's a cool animation next!**

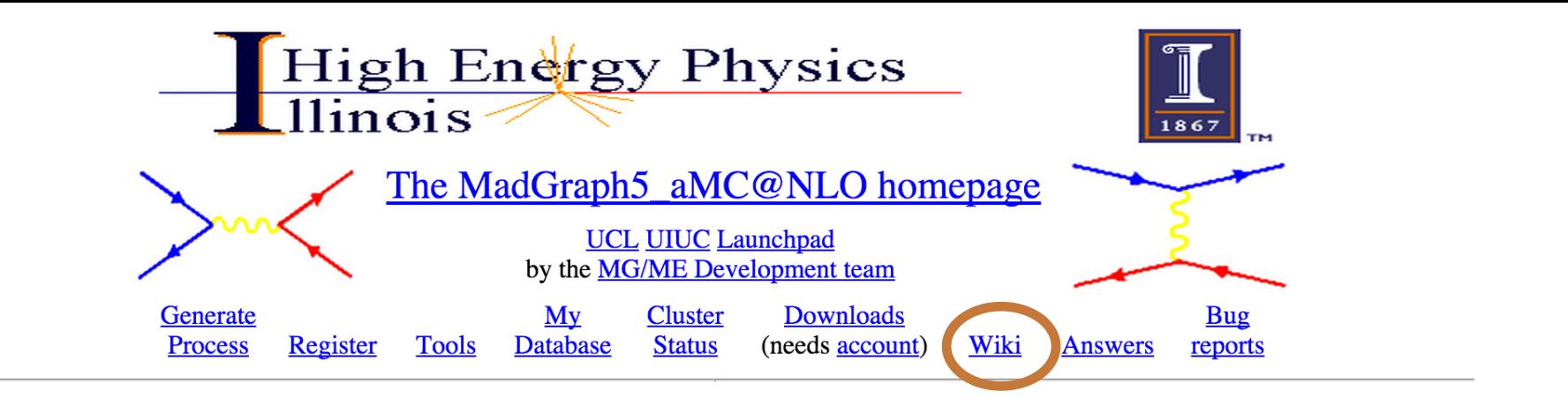

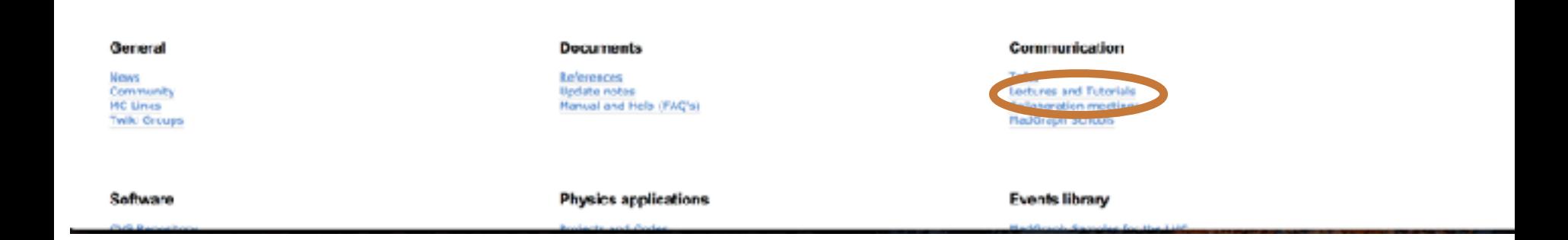

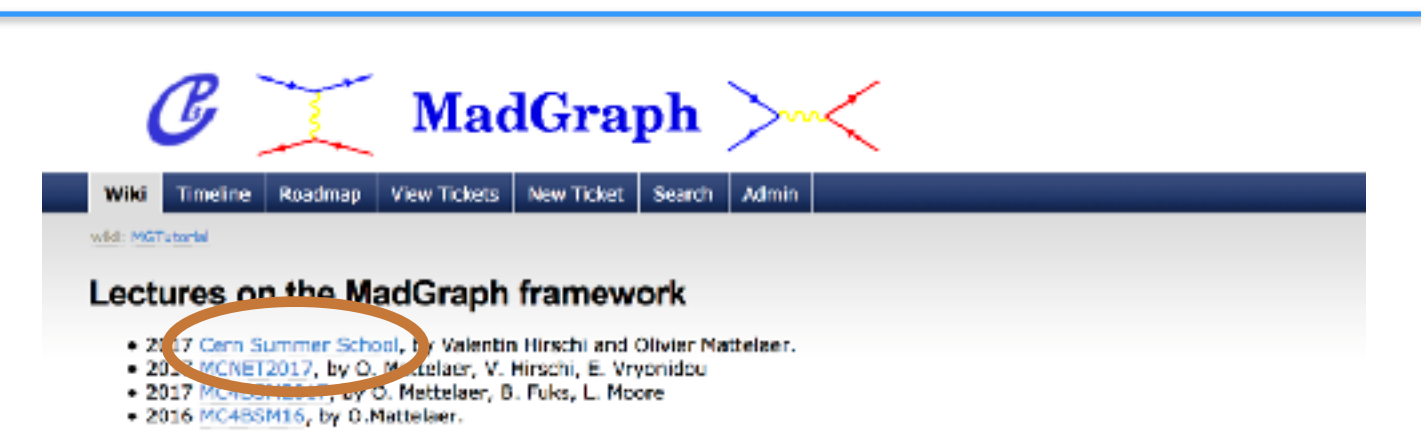

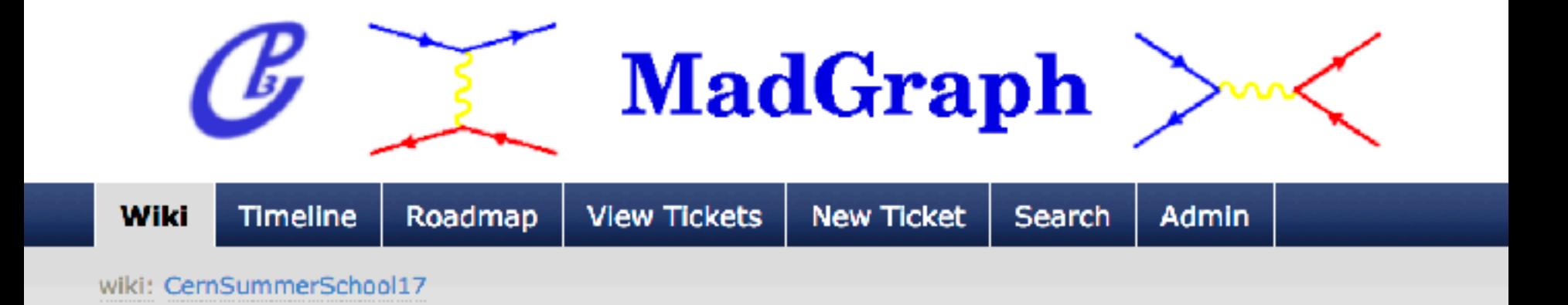

#### 2017 CERN Summer student workshop

#### **Animations**

- . Enteractive Flash version Note you may want to zoom in!
- **En ast movie (avi) of collision**
- <sup>□></sup> Guided movie (.mov) of collision

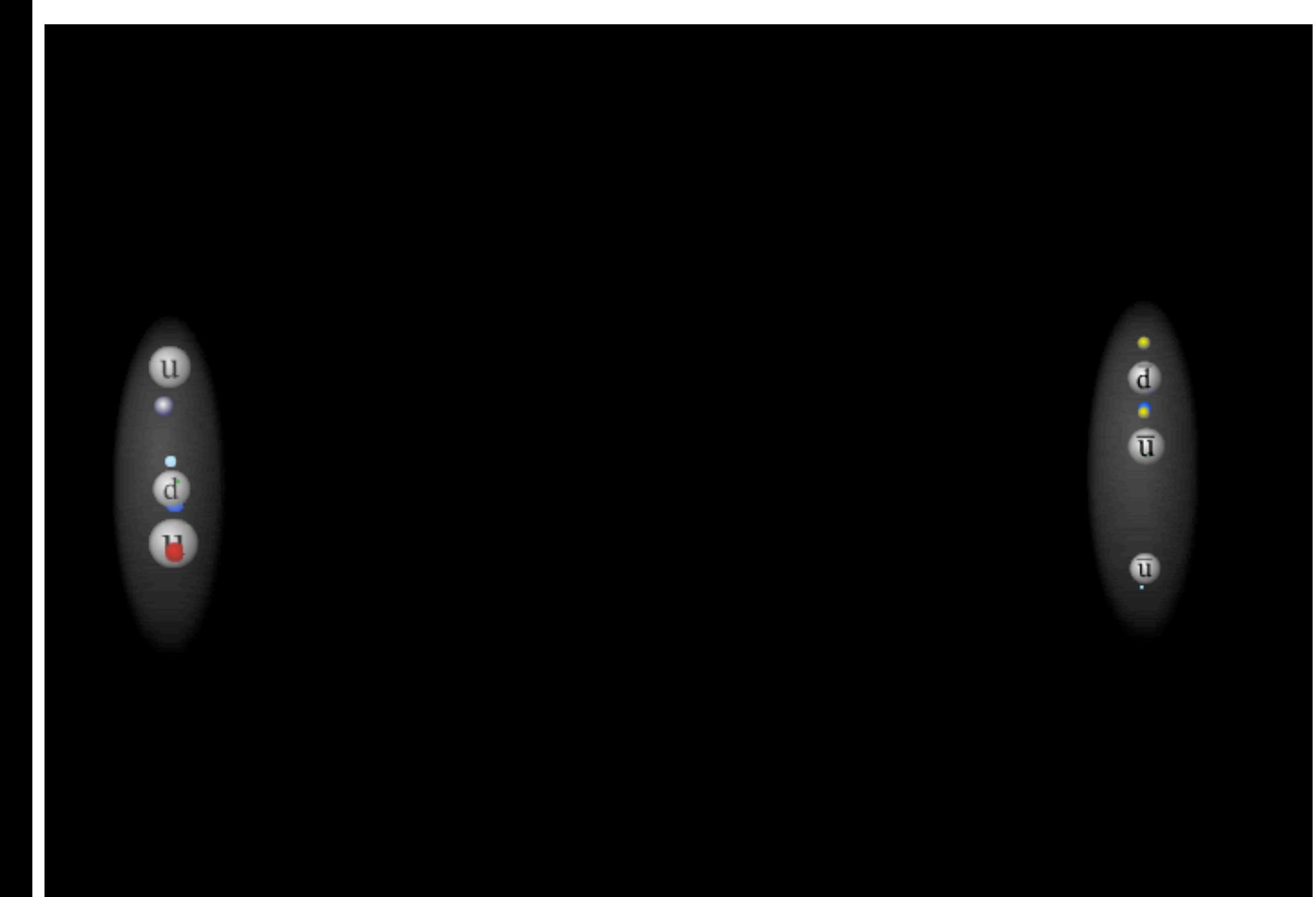

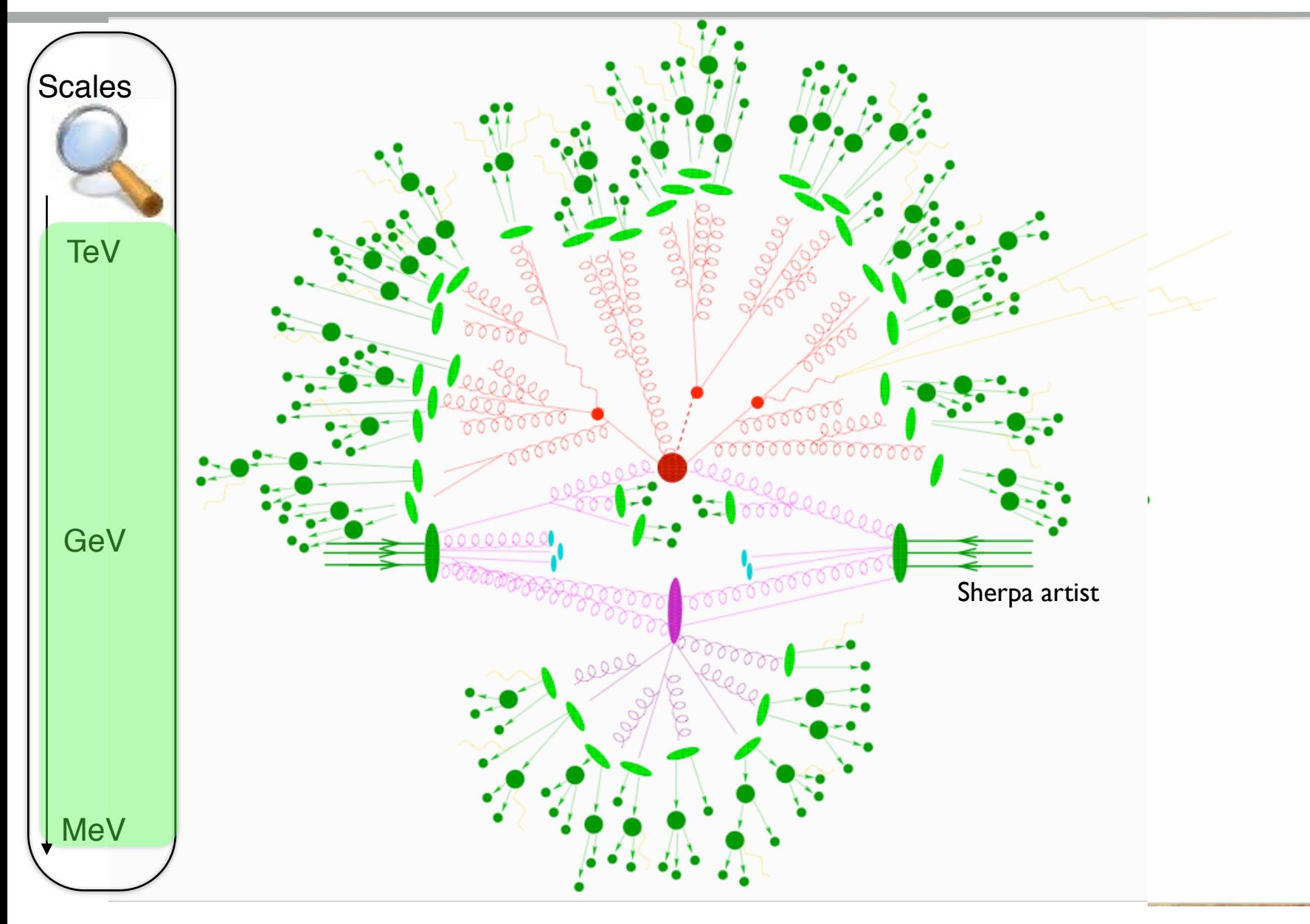

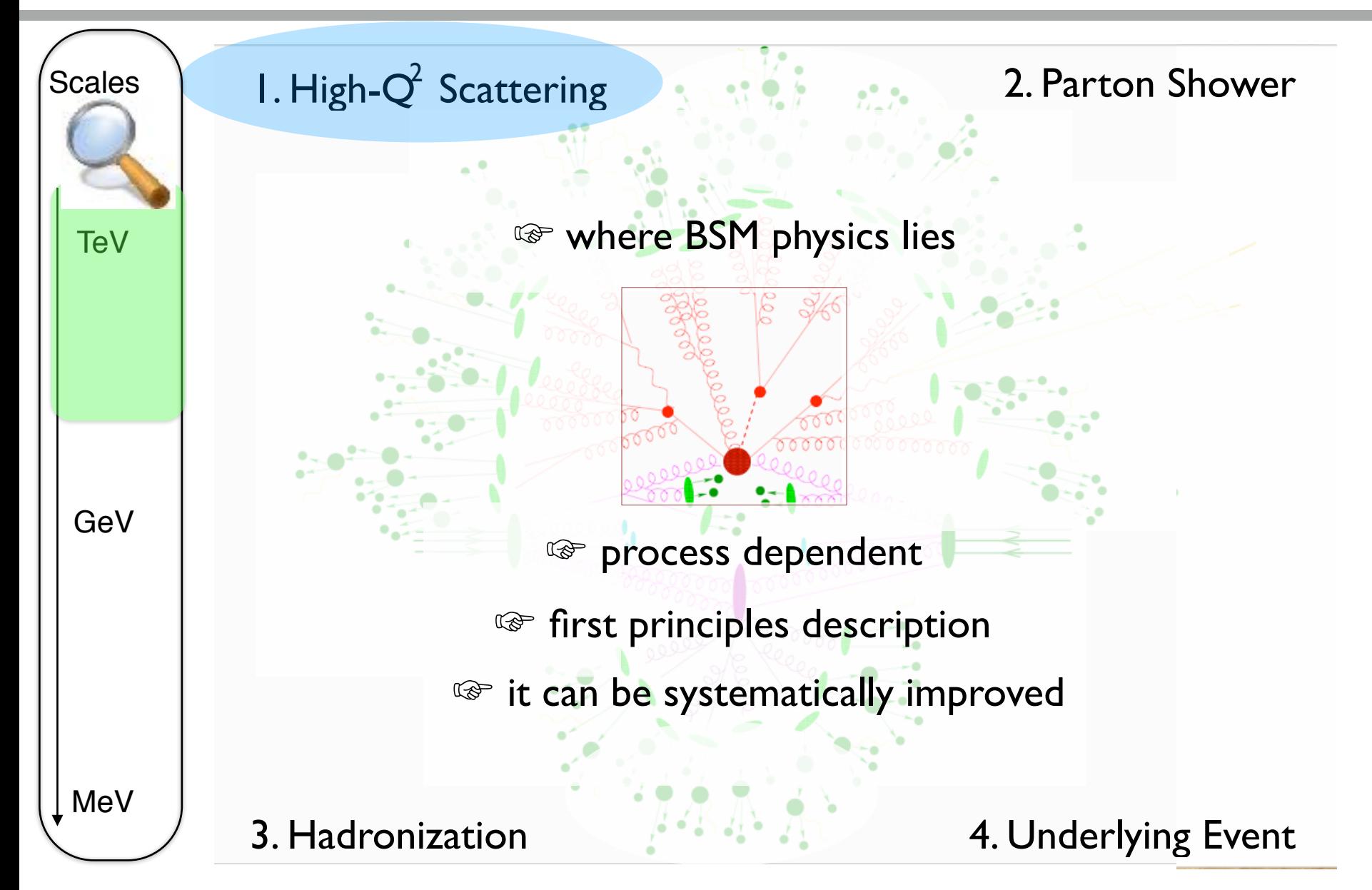

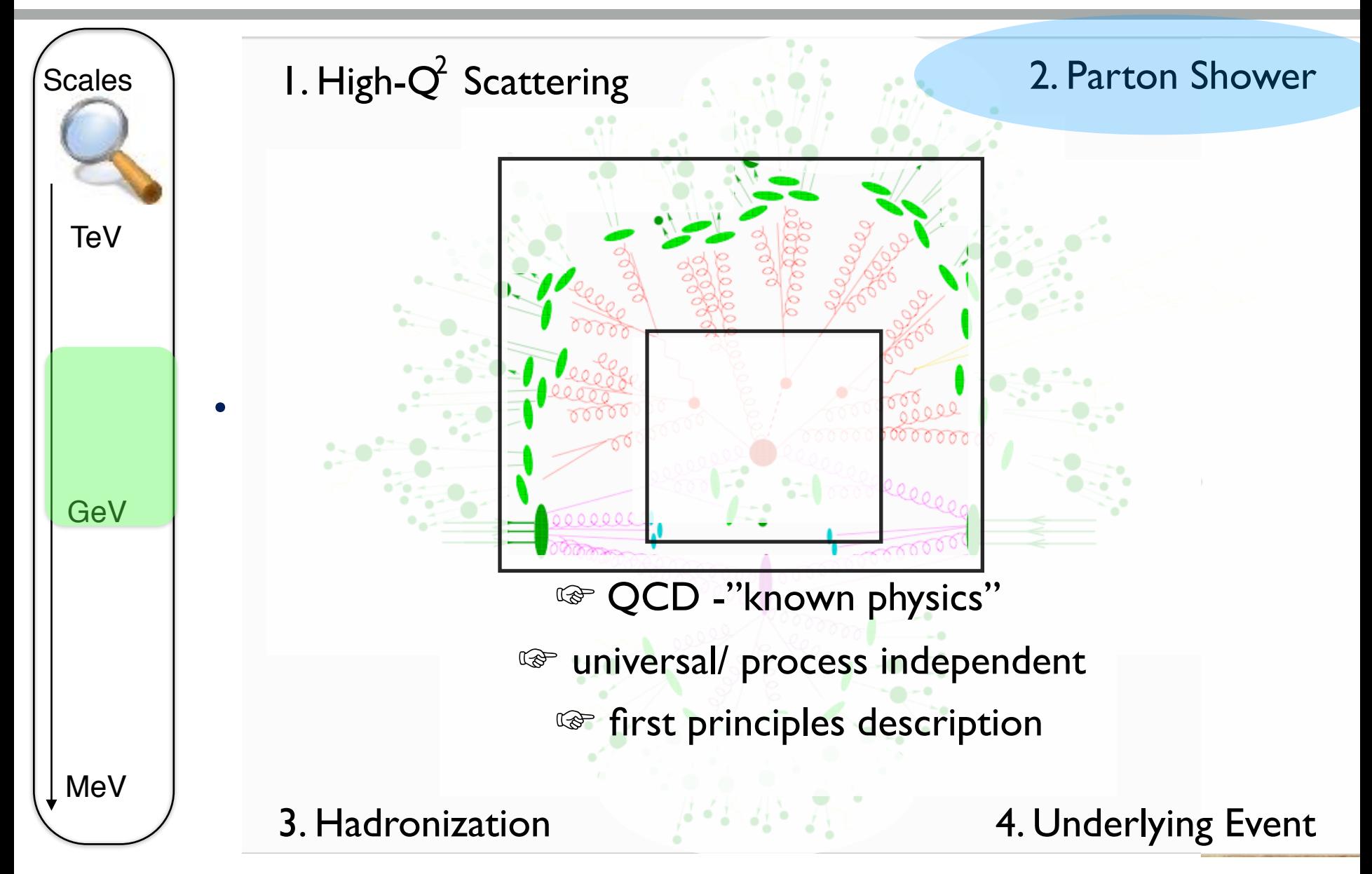

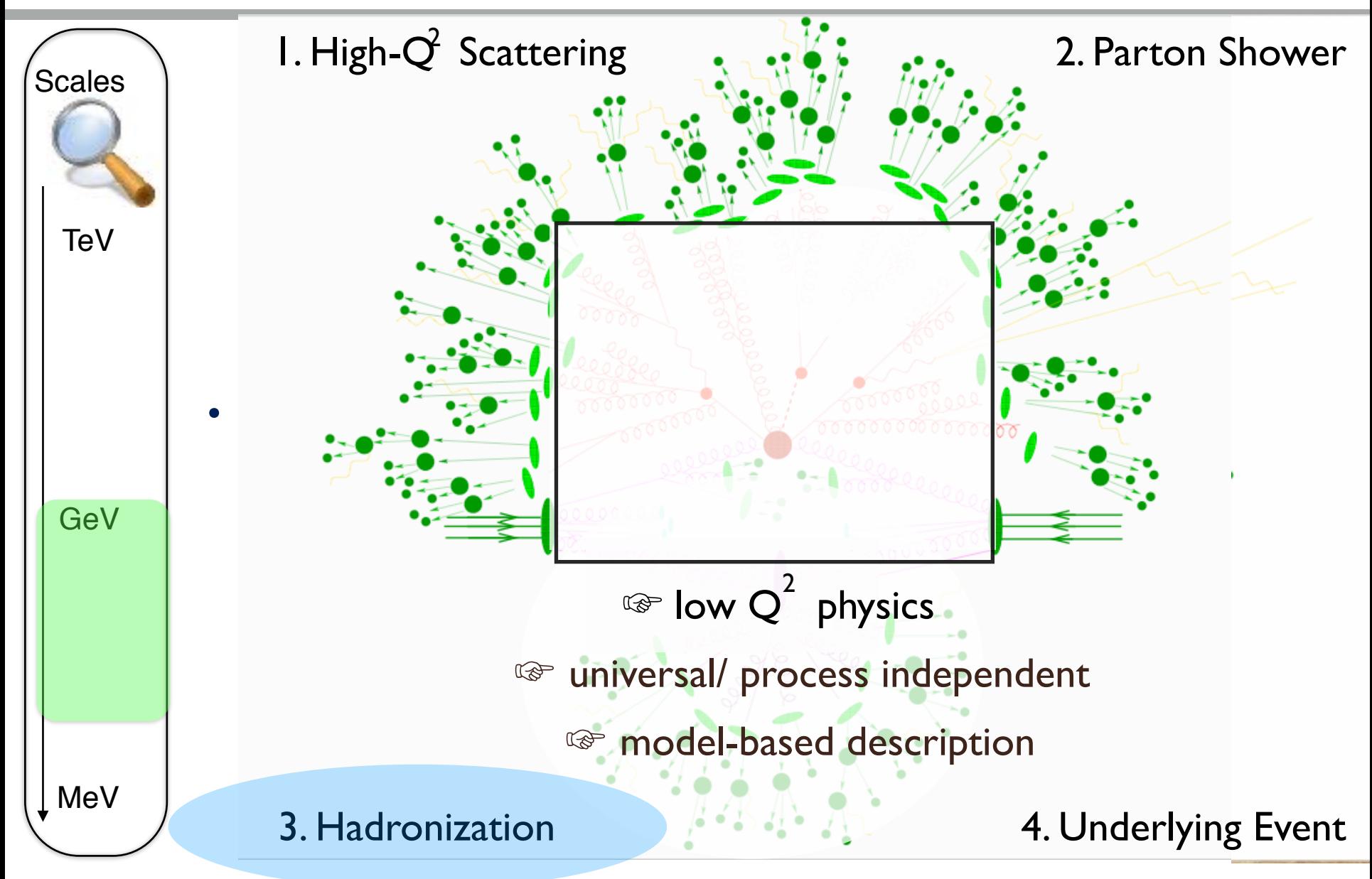

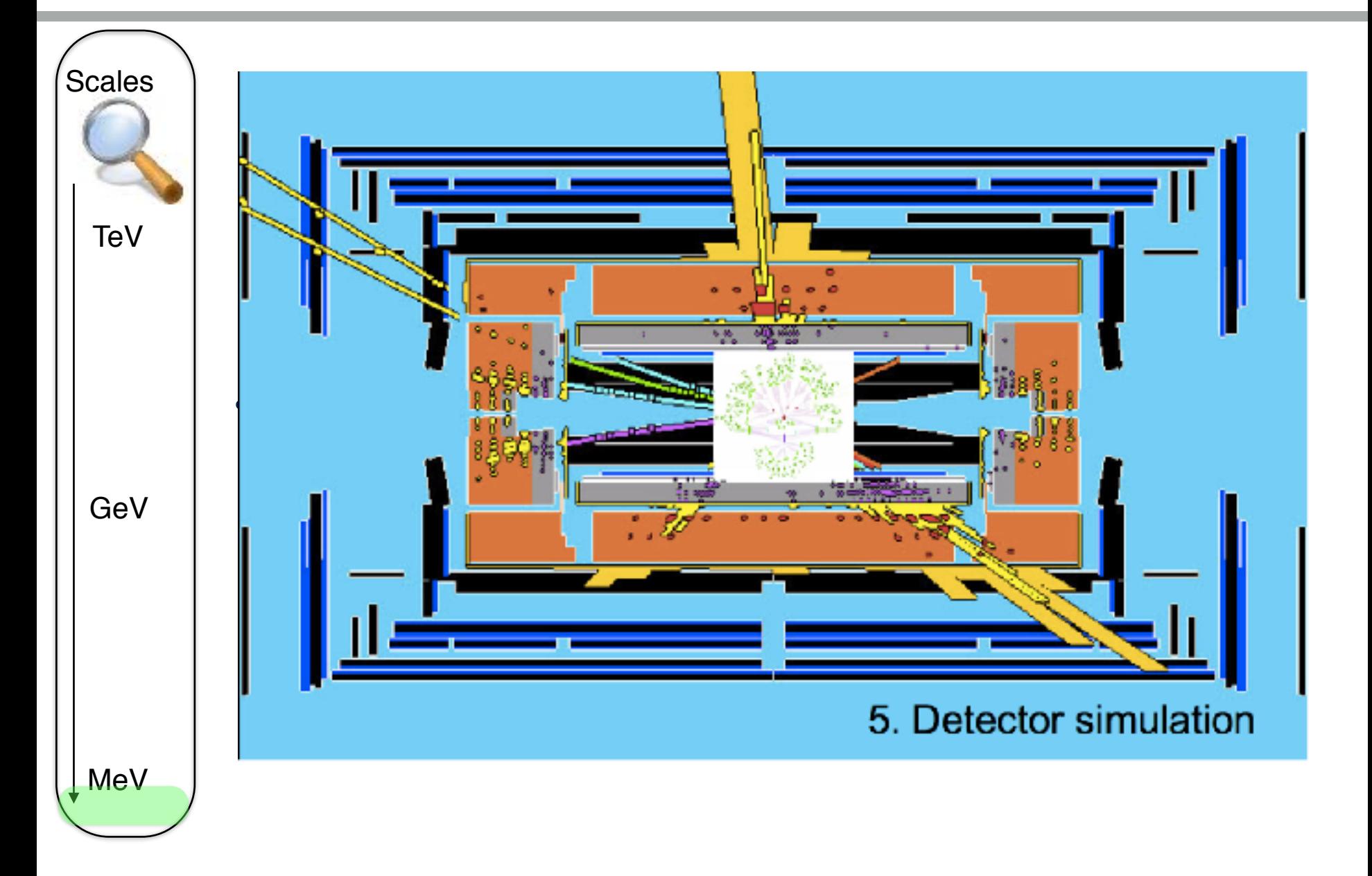

# **Protons**

**u**

**d**

**u**

£

å

 $\mathbf{\omega}$ 

#### **• Simple Model**

- **– 3 "Valence" quarks u u d**
- **– 2/3 chance of getting up quark**
- **– 1/3 chance of getting down quark**
- **– Guess each carries 1/3 of momentum**
- **• Deep Inelastic Scattering Results**
	-
	- **– Short time scales "sea" partons – u and d. but also u~ d~ s, c and g with varying amounts of momentum**
- **• Need to multiple matrix element by probability f(x) of finding parton i with fraction of momentum x**

$$
\sigma = \frac{1}{2s} \sum \int f_u(x_1) f_{\overline{u}}(x_2) |M|^2 d\Phi dx_1 dx_2
$$

**• Many parton level sub processes contribute to same hadron level event**   $(e.g. pp > e<sup>+</sup>$  v **j j j**)

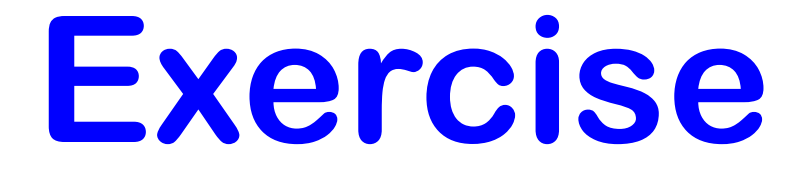

- **• List processes for signal pp > t t~ h with Higgs decaying to b b~ – e.g. uu~ > tt~ h**
- **• List process for background pp > tt~bb~ – e.g. uu~ > tt~bb~**
- **• List process for reducible background pp>tt~jj – e.g. uu~ > tt~gg**

# **MadGraph**

#### **• User Requests: – pp -> bb~tt~ QCD<=4**

#### **• MadGraph Returns:**

- **– Feynman diagrams**
- **– Fortran Code for |M|^2**
- **– Summed over all sub processes w/ pdf**

 **DOUBLE PRECISION FUNCTION DSIG(PP,WGT) C \*\*\*\*\*\*\*\*\*\*\*\*\*\*\*\*\*\*\*\*\*\*\*\*\*\*\*\*\*\*\*\*\*\*\*\*\*\*\*\*\*\*\*\*\*\*\*\*\*\*\*\* C Generated by MadGraph II Version 3.83. Updated 06/13/05 C RETURNS DIFFERENTIAL CROSS SECTION C Input: C pp 4 momentum of external particles C wgt weight from Monte Carlo C Output: C Amplitude squared and summed C \*\*\*\*\*\*\*\*\*\*\*\*\*\*\*\*\*\*\*\*\*\*\*\*\*\*\*\*\*\*\*\*\*\*\*\*\*\*\*\*\*\*\*\*\*\*\*\*\*\*\*\* -----------------------------------**

 **IPROC=IPROC+1 ! u u~ -> t t~ b b~ PD(IPROC)=PD(IPROC-1) + u1 \* ub2 IPROC=IPROC+1 ! d d~ -> t t~ b b~ PD(IPROC)=PD(IPROC-1) + d1 \* db2 IPROC=IPROC+1 ! s s~ -> t t~ b b~ PD(IPROC)=PD(IPROC-1) + s1 \* sb2 IPROC=IPROC+1 ! c c~ -> t t~ b b~ PD(IPROC)=PD(IPROC-1) + c1 \* cb2 CALL SMATRIX(PP,DSIGUU)**

 **dsig = pd(iproc)\*conv\*dsiguu**

# **Hadronic Collision Cross Sections**

- **• Good News**
	- **– Automatically determine sub processes and Feynman diagrams**
	- **– Automatically create function needed to integrate**

 $=\frac{1}{2s}\int f(x_1)f(x_2) |M|^2 d^3P_1...d^3P_n\delta^4(P-p_1-p_2...-p_n)$ 1  $1 - \mu_2$  $3 \text{ D}$  s  $4$ 1  $2 f(x_1) f(x_2) |M|^2 d^3 P_1 ... d^3 P_n \delta^4 (P-p_1-p_2...-p_n)$ *s*  $\sigma = \frac{1}{2} \int f(x_1) f(x_2) |M|^2 d^3 P_1 ... d^3 P_n \delta$ 

- **• Bad News**
	- **– Hard to integrate! – 3N-4+2 dimensions**

## Integration

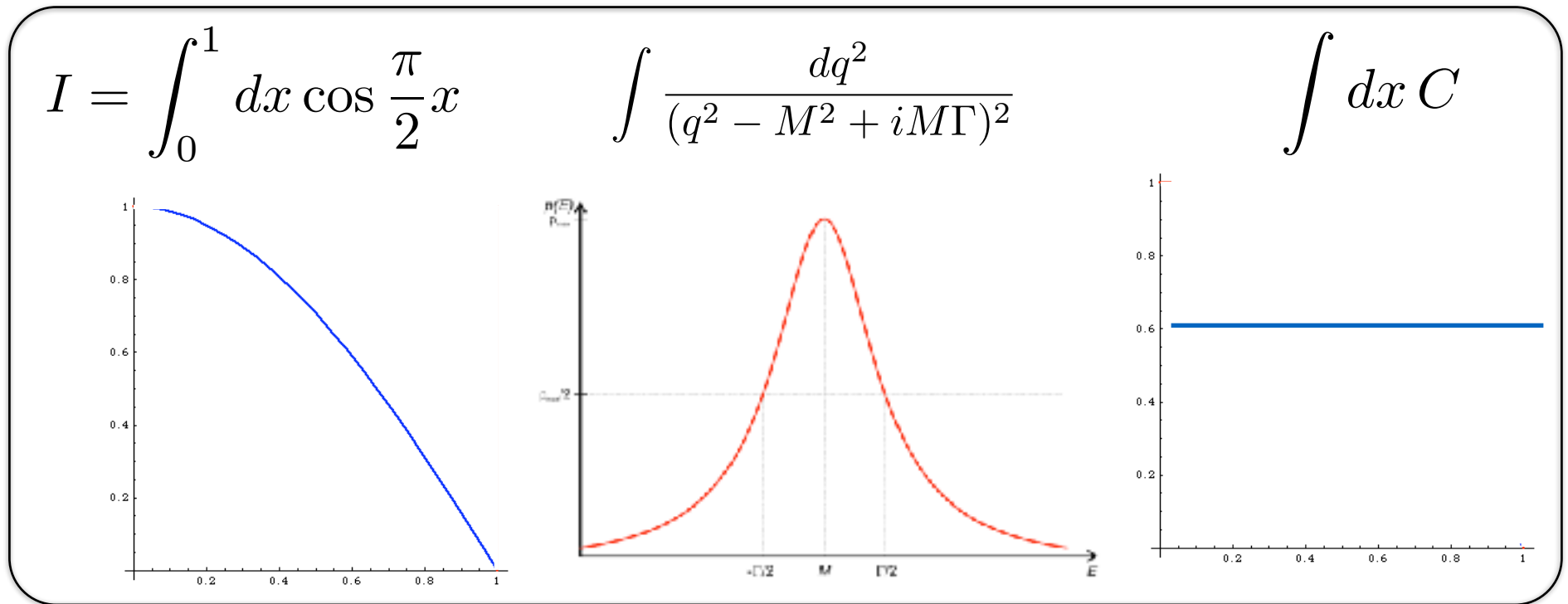

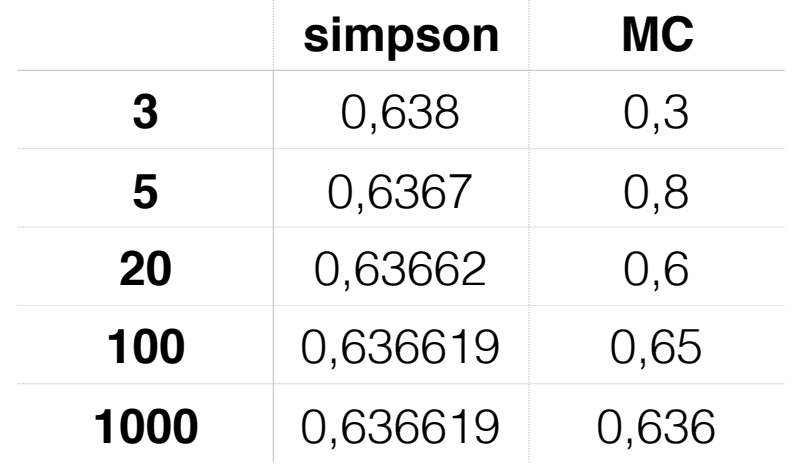

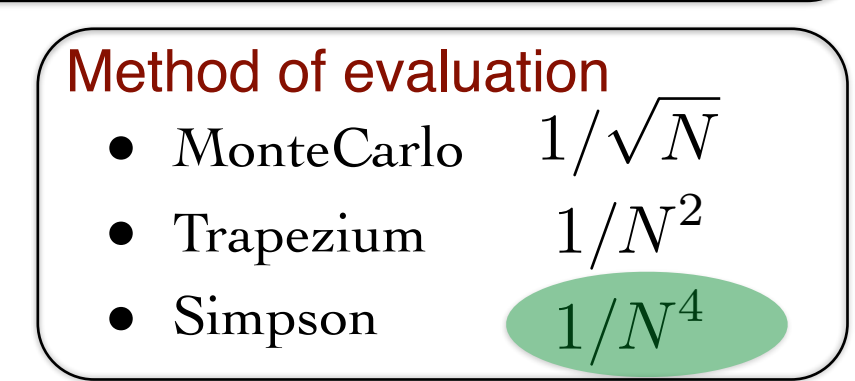

## Integration

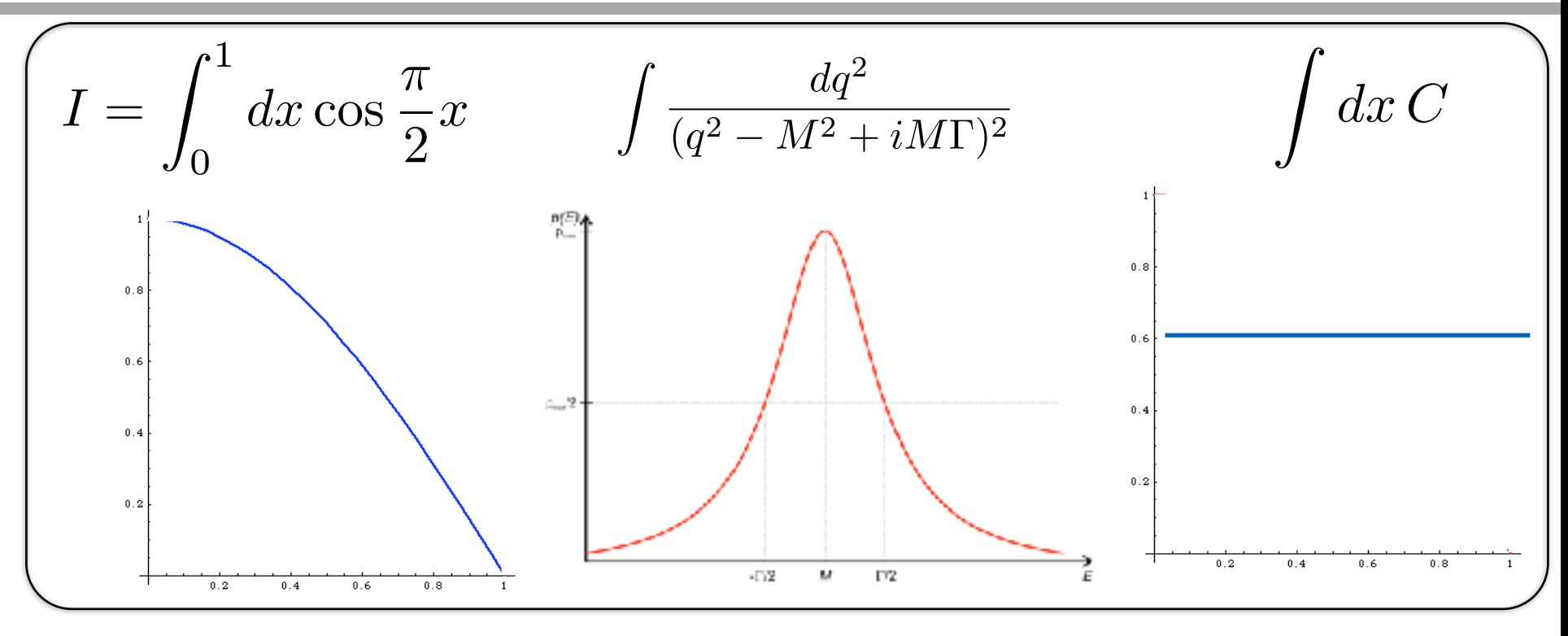

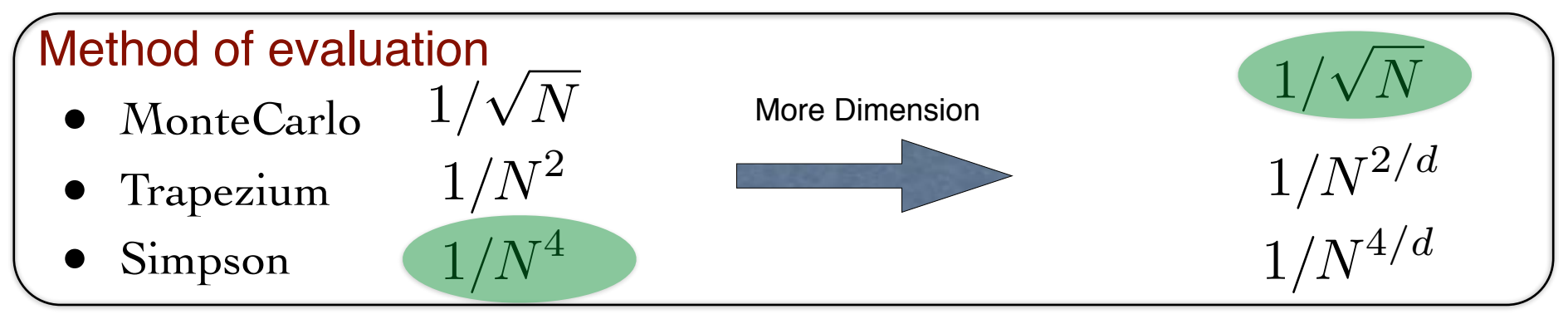

## Integration

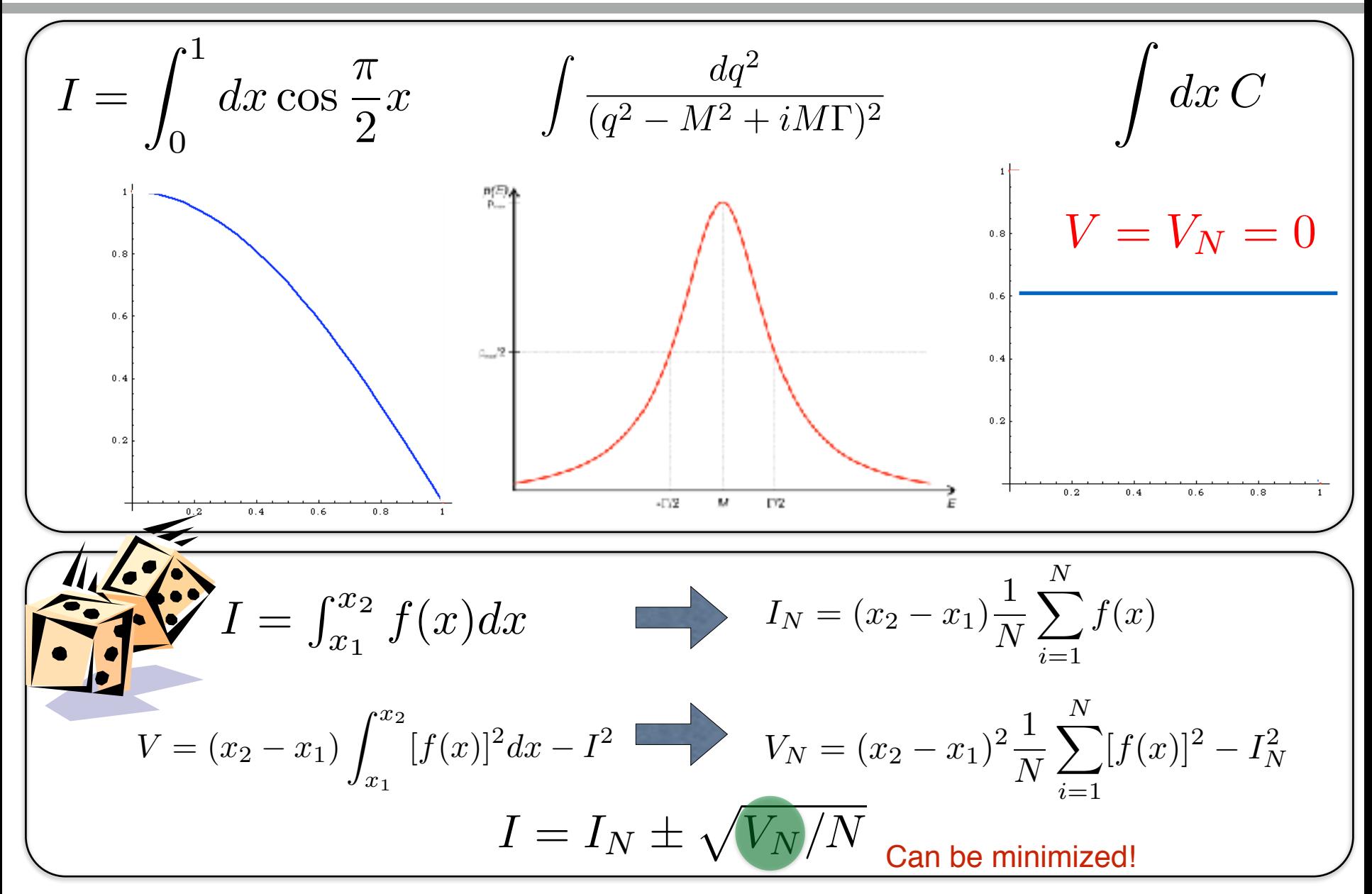

## Importance Sampling

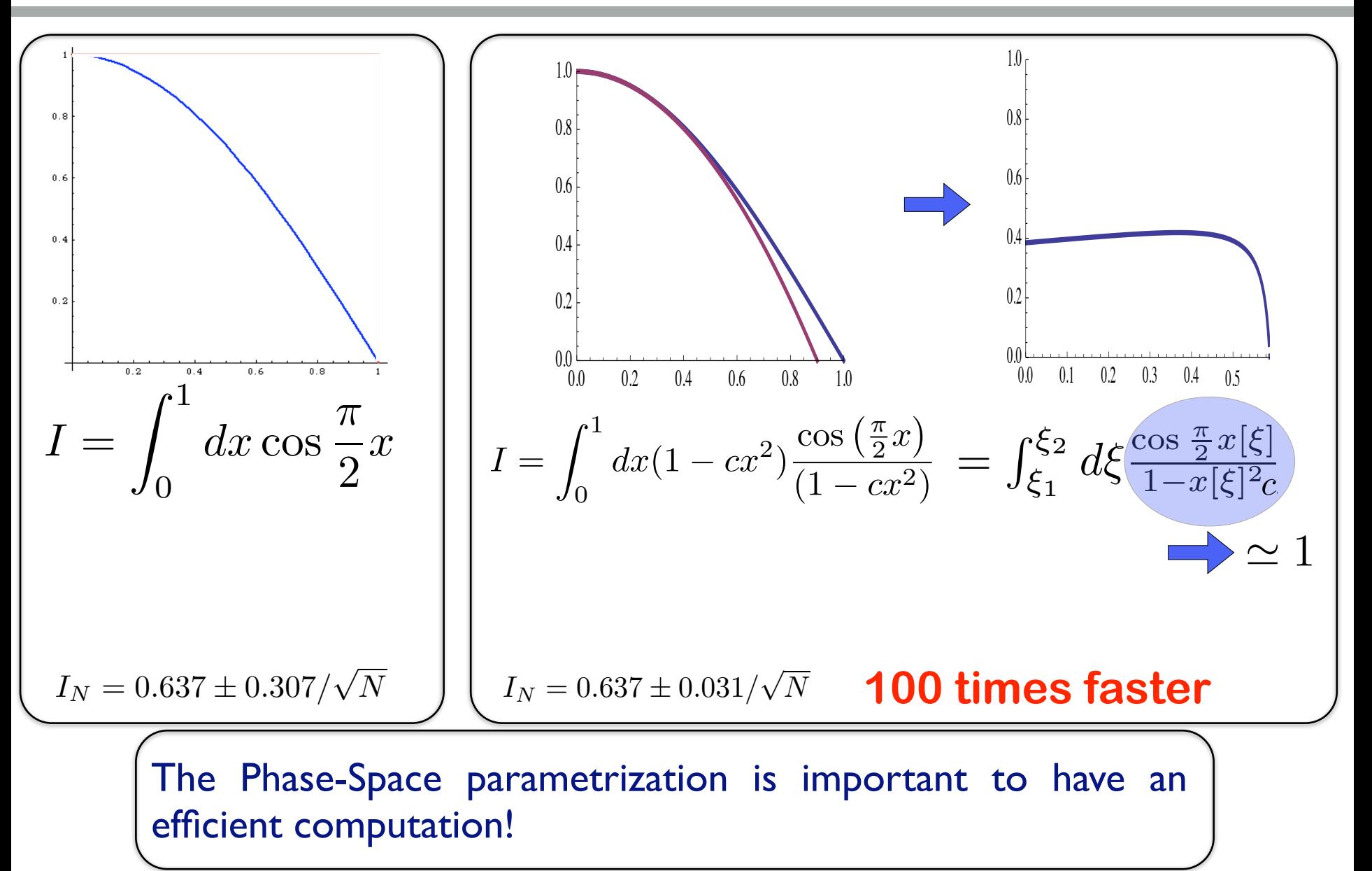

## **Single Diagram Enhanced MadEvent**

$$
\sigma = \int |a_1 + a_2|^2 d(PS) = \int \frac{|a_1 + a_1|^2}{|a_1|^2 + |a_1|^2} |a_1|^2 d(PS) + \int \frac{|a_1 + a_1|^2}{|a_1|^2 + |a_1|^2} |a_2|^2 d(PS)
$$

- **• Key Idea**
	- **– Any single diagram is "easy" to integrate**
	- **– Divide integration into pieces, based on diagrams**
- **• Get N independent integrals**
	- **– Errors add in quadrature so no extra cost**
	- **– No need to calculate "weight" function from other channels.**
	- **– Can optimize # of points for each one independently**
	- **– Parallel in nature**

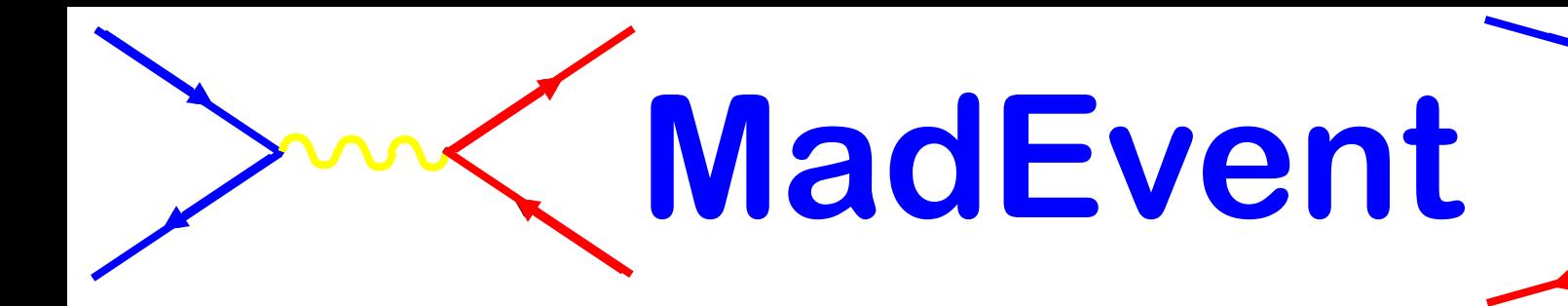

- **• User Requests:** 
	- **– Model (HiggsHeft)**
	- **– pp -> a a**
	- **– Cuts + Parameters**
- **• MadEvent Returns:**
	- **– Feynman diagrams**
	- **– Complete package for event generation**
	- **– Events/Plots on line!**

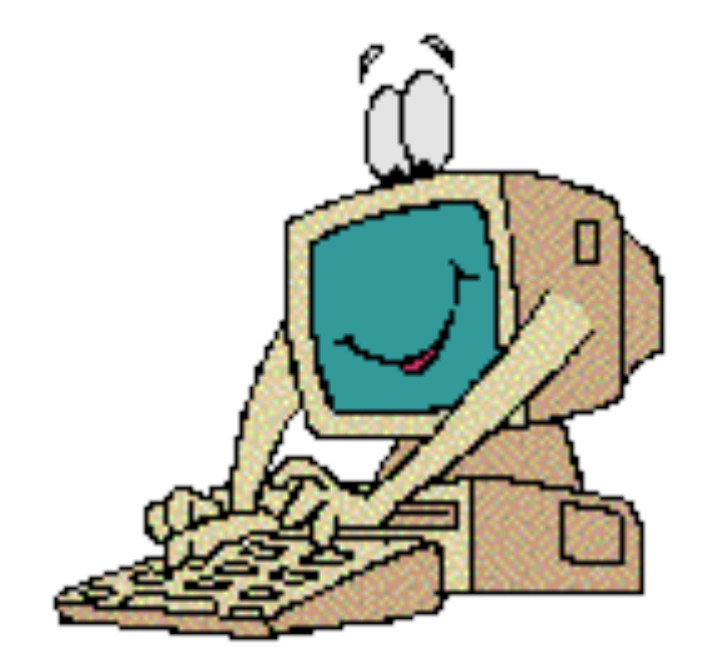

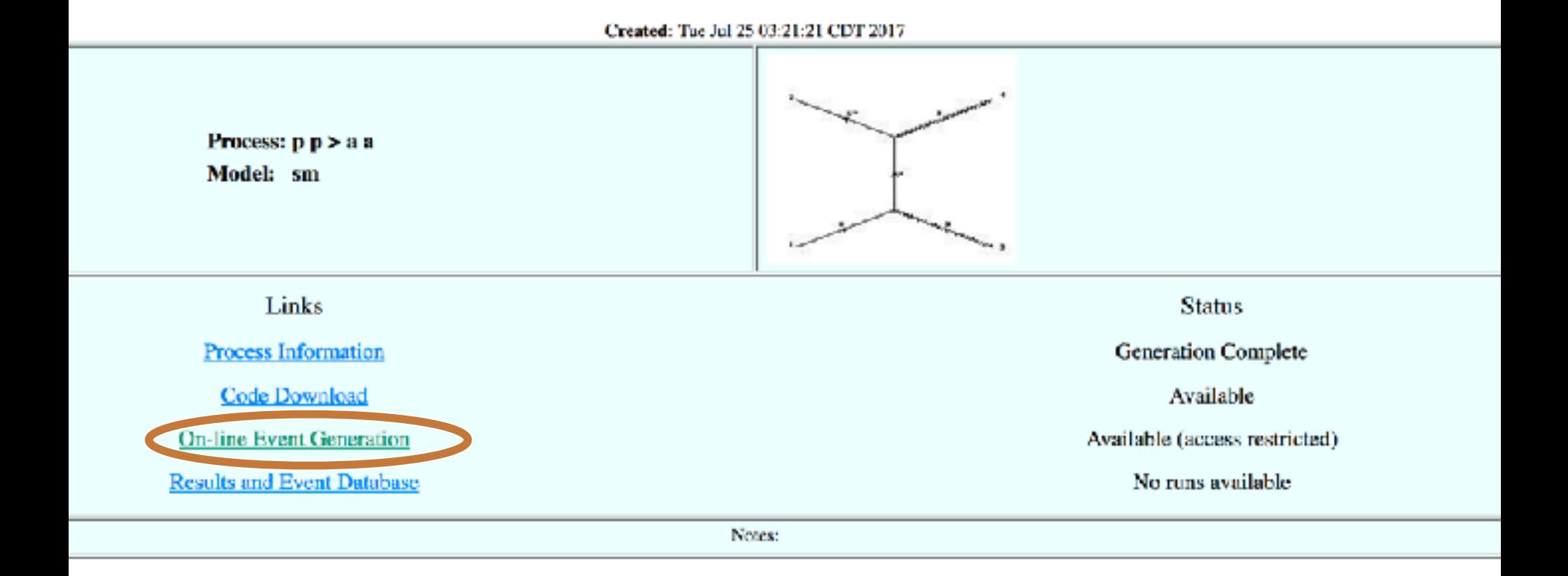

## **pp > a a**

- **• Generate SubProcesses+Diagrams**
	- **• Use HiggsEFT model**

**• Generate Parton Level Plots**

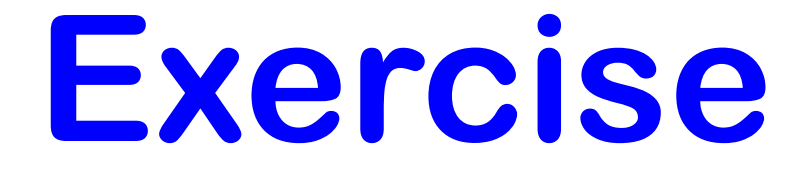

- **• Generate parton level plot for the Higgs production to four lepton – e.g. g g > h > e+ e- mu+ mu- (use HiggsEFT)**
- **• List process for background and generate the associate partonic plot**
- **• What is a strategy to observe the Higgs?**

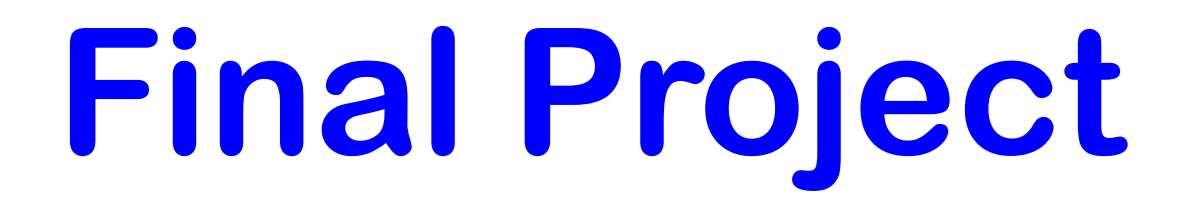

- **• Good News….we have discovered 3 new particles at the LHC (Z', H, W+') Your job is to determine their mass using the plots provided.**
- **• Go to the wiki page to get the plots and determine which sample is which model:**
- **• [https://cp3.irmp.ucl.ac.be/projects/madgraph/wiki/](https://cp3.irmp.ucl.ac.be/projects/madgraph/wiki/CernSummerSchool17) [CernSummerSchool17](https://cp3.irmp.ucl.ac.be/projects/madgraph/wiki/CernSummerSchool17)**

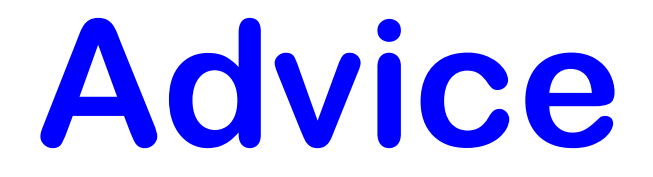

- **• A person who can efficiently calculate cross sections can be useful to a collaboration**
- **• A person who can efficiently calculate the CORRECT cross section is ESSENTIAL to a collaboration**

## NLO predictions

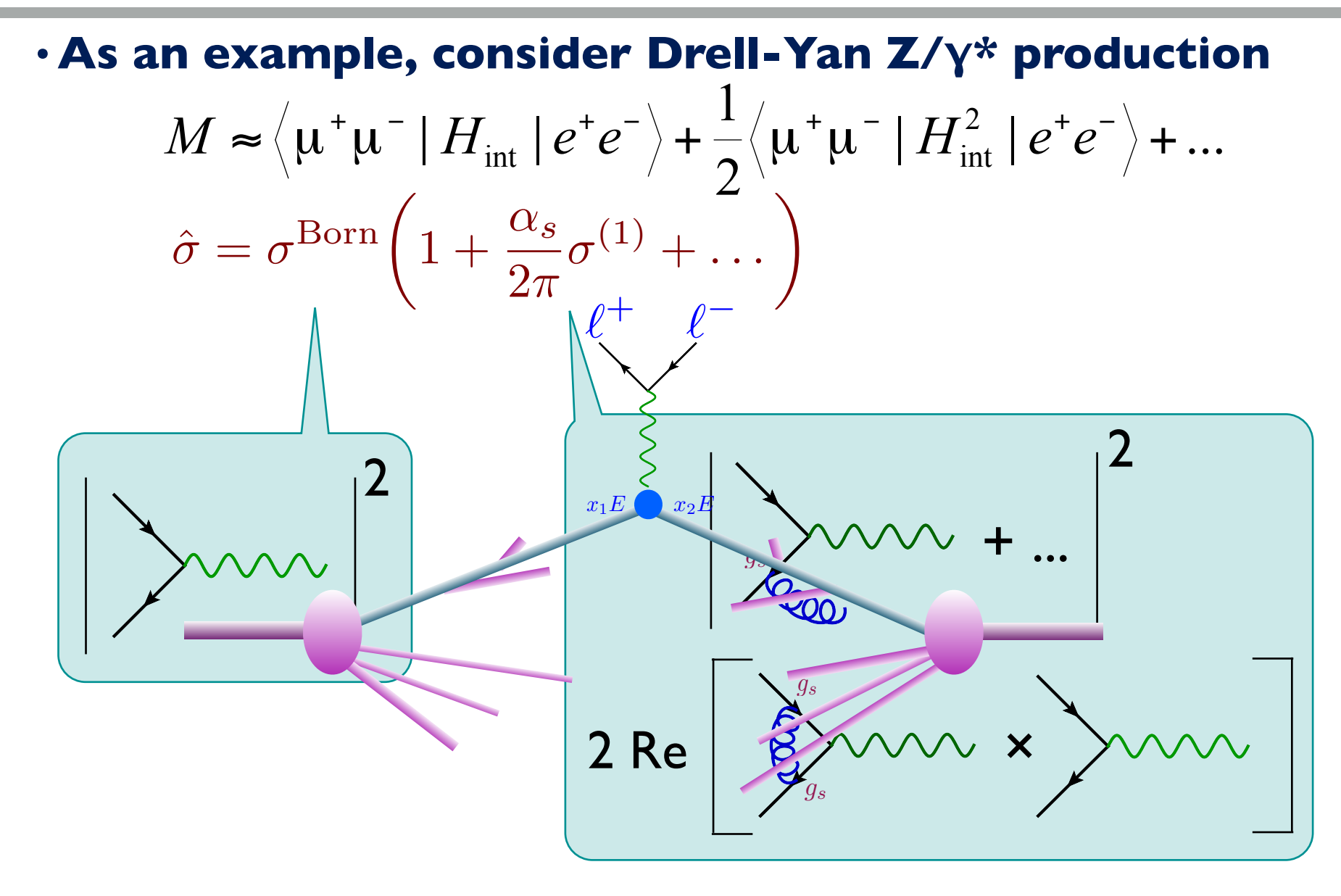

# **Conclusions**

- **• Standard Model is Amazing (good news)**
- **• S.M. is tough to Solve (good news!)** 
	- **– Factorization allows use of Perturbation Theory**
	- **– Feynman Diagrams help**
	- **– MG5aMC can help too**
- **• LHC requires NLO (at least for the SM)** 
	- **- MG5aMC can help here too !!**
- **• Good Luck!**